DataViz ConversionsPlus Crack Activator Download [March-2022]

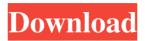

## DataViz ConversionsPlus [Mac/Win]

DataViz ConversionsPlus is a useful application that allows you to convert multiple file types with minimum effort. You can use this tool to identify certain files and to convert them in a format that your computer can open. The main goal of the application is to help you open the items that are not associated with any program from your computer. Weather you do not have the right tool for opening the file or the extension is not correctly registered, ConversionsPlus can help you take a peek at the content. This tool cannot open every type of file but it has a substantial list that includes most of the popular image formats, text documents, archive formats and spreadsheet types. Unfortunately, the list of supported files does not include the RAR archives and the documents saved by recent versions of Microsoft Office. Unlike the default Windows behavior that simply launches a program associated with the file extension, this app analyzes the content before deciding if it can be opened. If you accidentally change the extension of an image, ConversionsPlus can display the content with no problem. When the content is unknown to the program, it suggests opening the file as text in order to get some idea about its content. It has a familiar interface that resembles the Windows Explorer and enables you to browse to a specific folder in order to work with its content. The conversion feature can handle one item at a time or an entire folder with multiple file types. The output format for each category can be customized before stating the conversion. It has a familiar interface that resembles the Windows Explorer and enables you to browse to a specific folder in order to work with its content. The conversion feature can handle one item at a time or an entire folder with multiple file types. The output format for each category can be customized before stating the conversion. DataViz ConversionsPlus is a useful application that allows you to convert multiple file types with minimum effort. You can use this tool to identify certain files and to convert them in a format that your computer can open. The main goal of the application is to help you open the items that are not associated with any program from your computer. Weather you do not have the right tool for opening the file or the extension is not correctly registered, ConversionsPlus can help you take a peek at the content. This tool cannot open every type of file but it has a substantial list that includes most of the popular image formats, text documents, archive formats and spreadsheet types. Unfortunately, the list of supported files does not include the RAR

### DataViz ConversionsPlus License Keygen [Win/Mac] 2022

Version: 1.1.0 File Size: 23 KB File Type:.exe Developer: DataViz Operating System: Windows 8, 7, Vista, XP DataViz ConversionsPlus Crack Installation Tutorial: 1. Extract the downloaded file to your desktop. 2. Go to the folder you extracted the file to and double click the icon called "ConversionsPlus.exe". Characteristics of conjugative plasmids carrying the dapA gene encoding diaminopimelic acid decarboxylase. In order to construct a random insertion mutant library of Streptomyces lividans TK24 using a suicide plasmid, pKC112, a conjugative plasmid (pH14) containing the dapA gene (encoding diaminopimelic acid decarboxylase) was obtained. pH14 was stably maintained in the recipient, and the dapA gene was transferred from pH14 to another conjugative plasmid, pJV1. The conjugative plasmid pH14 could be readily maintained in all strains of S. lividans of both indigenous and laboratory origins. In addition, the restriction map of pH14 was determined. Using a combination of this plasmid and a plasmid-free strain, the basic characteristics of pH14 were further elucidated.Readers who were expecting more from a decade of anniversaries by Disney are bound to be disappointed by this year, though there are plenty of highlights for true Disney fans. The park celebrates its 10th anniversary with a few different events in the coming weeks. As well as some wonderful anniversary merchandise, there are some good movies available to watch at the park. The Pinocchio and Dumbo movies are new to theaters, and sure to be a hit. No event in the park can compare to the opening of the brand new Disney and Pixar's A Bug's Life. The "Land of Action Bugs" is a wonderfully fun experience with dancing bugs, tanks, creatures flying, and more. You may not see the giant red and blue Pikachu roaming the park until later, but everyone will be excited when the day comes. The park doesn't celebrate each decade of the park without dedication. The park dedicates a day to honoring its first decade with fans on May 9th at the film Countdown 09e8f5149f

### DataViz ConversionsPlus Registration Code For Windows

Why is there not a single program that can work with a wide variety of file types? We all have files that we need to open, and most of the time it is easier to do it manually than to use a specific program. DataViz ConversionsPlus tries to eliminate this problem and make you life easier. You can add new extensions and also delete the ones that you no longer need, and it also lists the files associated with those extensions. DataViz ConversionsPlus can open most of the files, and it has a small and easy to use interface that resembles the Windows Explorer. Just drag and drop files to the program and do your conversion. You can select the output format for each item after conversion and also customize the location where the converted files will be saved. DataViz ConversionsPlus is a useful application that allows you to convert multiple file types with minimum effort. You can use this tool to identify certain files and to convert them in a format that your computer can open. The main goal of the application is to help you open the items that are not associated with any program from your computer. Weather you do not have the right tool for opening the file or the extension is not correctly registered, ConversionsPlus can help you take a peek at the content. This tool cannot open every type of file but it has a substantial list that includes most of the popular image formats, text documents, archive formats and spreadsheet types. Unfortunately, the list of supported files does not include the RAR archives and the documents saved by recent versions of Microsoft Office. Unlike the default Windows behavior that simply launches a program associated with the file extension, this app analyzes the content before deciding if it can be opened. If you accidentally change the extension of an image, ConversionsPlus can display the content with no problem. When the content is unknown to the program, it suggests opening the file as text in order to get some idea about its content. It has a familiar interface that resembles the Windows Explorer and enables you to browse to a specific folder in order to work with its content. The conversion feature can handle one item at a time or an entire folder with multiple file types. The output format for each category can be customized before stating the conversion. DataViz ConversionsPlus is a compact program that can come in handy when you need to preview or convert unknown files. Although it fails to recognize most of the recent Office documents it does a decent job when dealing with images and archives. What's

### What's New in the?

DataViz ConversionsPlus is a useful application that allows you to convert multiple file types with minimum effort. You can use this tool to identify certain files and to convert them in a format that your computer can open. The main goal of the application is to help you open the items that are not associated with any program from your computer. Weather you do not have the right tool for opening the file or the extension is not correctly registered, ConversionsPlus can help you take a peek at the content. This tool cannot open every type of file but it has a substantial list that includes most of the popular image formats, text documents, archive formats and spreadsheet types. Unfortunately, the list of supported files does not include the RAR archives and the documents saved by recent versions of Microsoft Office. Unlike the default Windows behavior that simply launches a program associated with the file extension, this app analyzes the content before deciding if it can be opened. If you accidentally change the extension of an image, ConversionsPlus can display the content with no problem. When the content is unknown to the program, it suggests opening the file as text in order to get some idea about its content. It has a familiar interface that resembles the Windows Explorer and enables you to browse to a specific folder in order to work with its content. The conversion feature can handle one item at a time or an entire folder with multiple file types. The output format for each category can be customized before stating the conversion. DataViz ConversionsPlus is a compact program that can come in handy when you need to preview or convert unknown files. Although it fails to recognize most of the recent Office documents it does a decent job when dealing with images and archives. Latest changes: Update to V6 [ More Info - ]Q: Why isn't all my C structure updating? I'm making a little keyboard driver for learning purposes, and I've run into a snag. As a test, I made a simple program to print the hex value of an individual key, then tell you which input key you pressed. The output window is showing the expected result, but for some reason, the structure isn't updating within the loop. Am I doing something wrong, or is there something I'm missing? #include #include #include

# System Requirements For DataViz ConversionsPlus:

System Requirements for Xbox One: OS: Windows 7 or later. Processor: 1.8 GHz Intel Core i5, 2.4 GHz Intel Core i7, or equivalent. Memory: 6 GB RAM. Graphics: NVIDIA GeForce GTX 760 or AMD Radeon HD 7870 with 2 GB VRAM. DirectX: Version 11. Network: Broadband Internet connection. Storage: 50 GB available space. Sound Card: DirectX 9.0 Compatible Sound Card with a minimum hardware sample rate of 48 kHz.

Related links:

https://dawnintheworld.net/gifme-crack-free-download-x64/

https://www.ajelmasr.com/216538/08/cd-autoplay-gen-crack-mac-win/

https://cuteteddybearpuppies.com/wp-content/uploads/2022/06/dbForge\_Event\_Profiler\_for\_SQL\_Server.pdf

https://thecluelesscoffee.com/wp-content/uploads/2022/06/harsad.pdf

http://orbeeari.com/?p=9961

https://thoitranghalo.com/2022/06/08/swordbible-portable-crack-download-x64/

https://socialtak.net/upload/files/2022/06/CCTrpB8kvWaBVMnQXGXT\_08\_0b9397579f04fac7aea50671b408fd23\_file.pdf https://socialcaddiedev.com/stormview-crack-free-latest/

http://www.bigislandltr.com/wp-content/uploads/2022/06/Timed Shutdown With Registration Code Free 2022.pdf https://2z31.com/mortgage-loan-calculator-crack-serial-key-download-3264bit-latest-2022/

https://ukrainefinanceplatform.com/wp-content/uploads/2022/06/Idoo Video Cropper With License Key Free.pdf https://kurditi.com/upload/files/2022/06/AgifIYbgIUWaktzgIBsk 08 b45bdc85131d44cd20a8756f542a0320 file.pdf

https://ryhinmobiliaria.co/wp-content/uploads/2022/06/Free Torrent Client.pdf

https://lsvequipamentos.com/wp-content/uploads/2022/06/ellfine.pdf

http://hotelthequeen.it/wp-content/uploads/2022/06/harhal.pdf

http://www.hva-concept.com/download-mover-crack-license-key-full/

https://naamea.org/upload/files/2022/06/XNJIjzFRsE6HwRHiQNxd\_08\_0b9397579f04fac7aea50671b408fd23\_file.pdf http://al-resalh.com/?p=10018

https://creativa.mk/wp-content/uploads/2022/06/bibblan.pdf

https://vukau.com/upload/files/2022/06/kGojnxAjznWd89GgVLjo\_08\_0b9397579f04fac7aea50671b408fd23\_file.pdf